Форма 0503730 с. 5

**СПРАВКА** о наличии имущества и обязательств на забалансовых счетах

 $\sim$ 

 $\Upsilon_{\rm{max}}$ 

 $\sim$ 

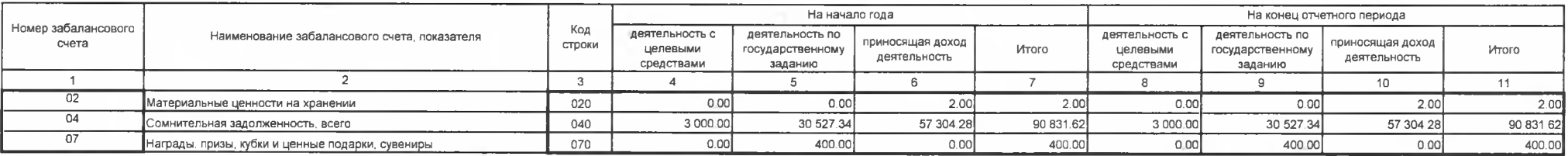

P.

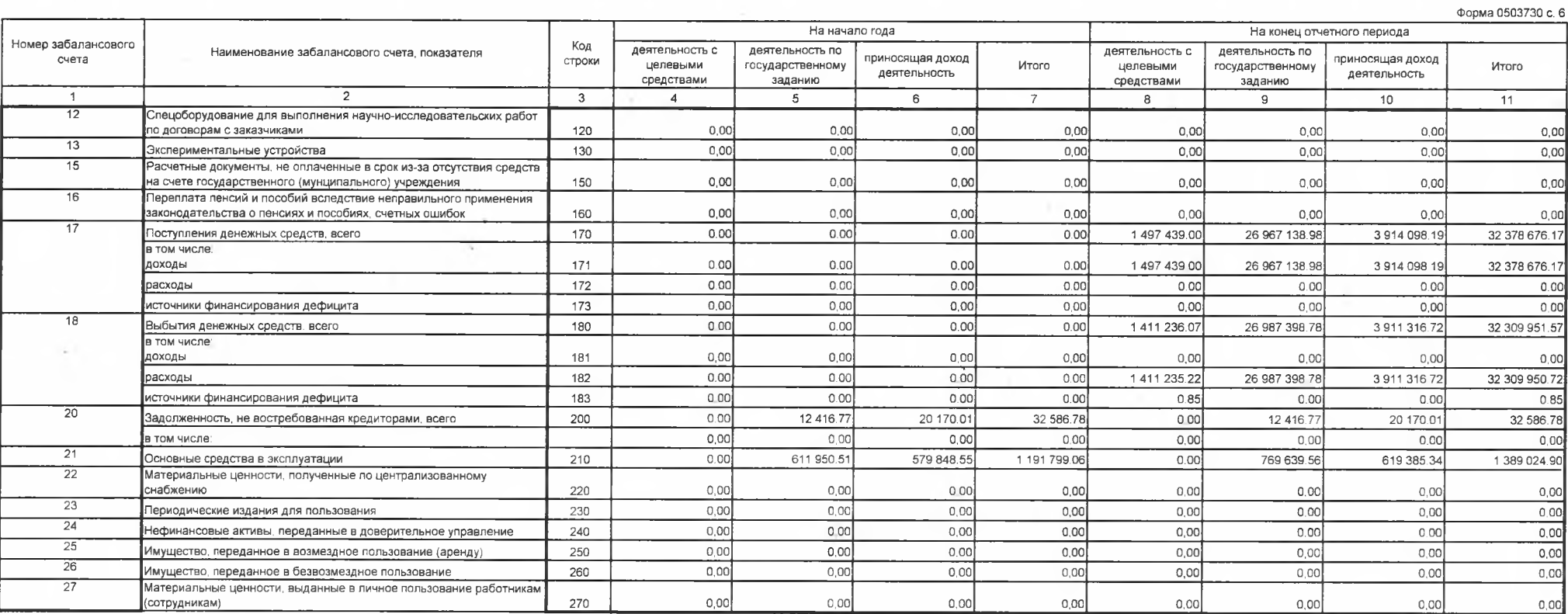

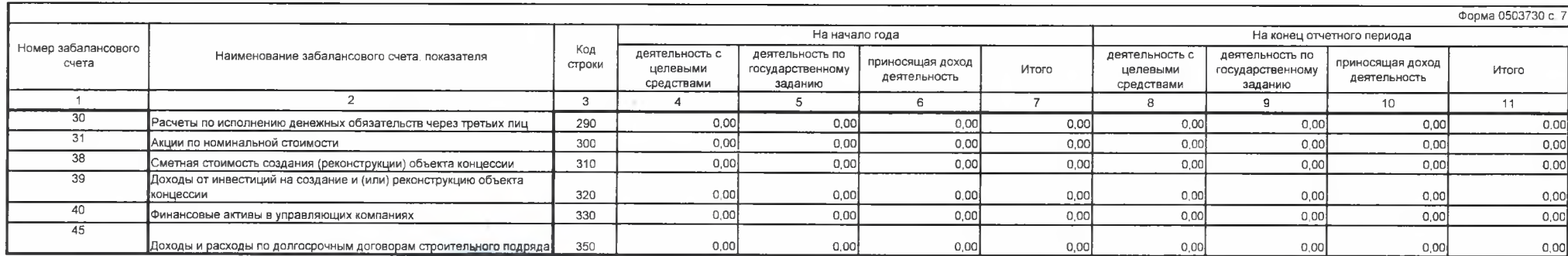

and the contract of

Руководитель

Главный бухгалтер

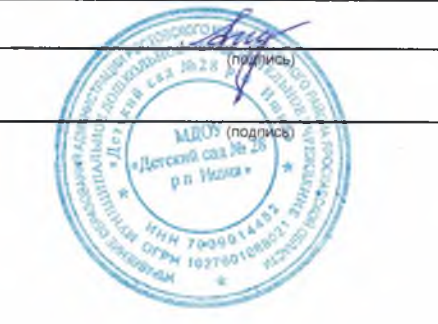

О.В. Алдашкина (расшифровка подписи)

(расшифровка подписи)